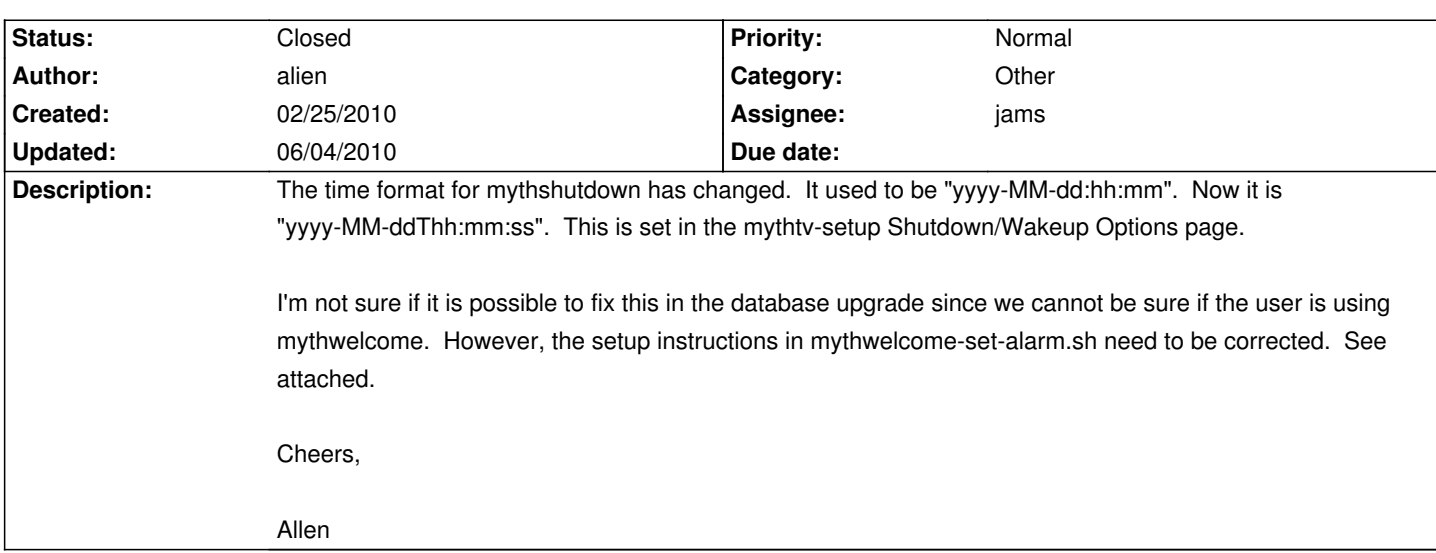

# **LinHES - Bug # 630: mythwelcome/mythshutdown time format change**

#### **Associated revisions**

## **03/24/2010 12:39 pm - brfransen**

linhes-scripts: update mythwelcome-set-alarm.sh instructions. Ref #630

#### **History**

### **02/25/2010 10:57 am - brfransen**

I have been using yyyy-MM-dd:hh:mm since .21 and am currently using trunk from a few days ago and mythshutdown works perfectly with yyyy-MM-dd:hh:mm. Additionally, I don't see any changes in the [[http://svn.mythtv.org/trac/log/trunk/mythtv/programs/mythshutdown|mythshutdown log]] that the time format has changed. Why do you think the time format has changed?

#### **02/26/2010 02:32 am - alien**

When I upgraded to latest testing, I got .22 and it stopped working. It took a while to discover what the problem was. I have no idea why they changed it. I suspect that it was changed a while ago and they supported both for a while, but now they have removed the old format. See below.

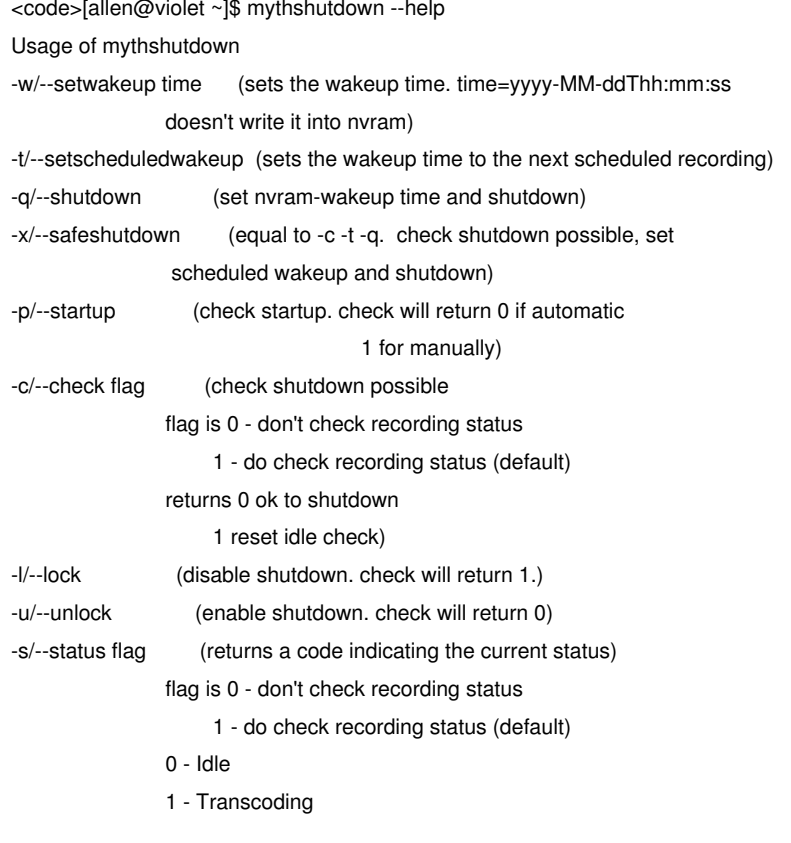

- 2 Commercial Flagging
- 4 Grabbing EPG data
- 8 Recording only valid if flag is 1
- 16 Locked
- 32 Jobs running or pending
- 64 In a daily wakeup/shutdown period
- 128 Less than 15 minutes to next wakeup period
- 255 Setup is running

-v/--verbose debug-level (Use '-v help' for level info

-h/--help (shows this usage)

[allen@violet ~]\$ </code>

#### **02/26/2010 11:02 am - brfransen**

[[http://svn.mythtv.org/trac/changeset/18321/trunk/mythtv/programs/mythshutdown|Here]] is where it was changed, 18 months ago. Although I am still not sure why it is working for me with the old format.

#### **02/28/2010 09:11 am - alien**

Do you possibly have the :ss? I didn't have that. Maybe it was the missing :ss that broke mine and not the "T".

#### **02/28/2010 09:22 am - brfransen**

Nope, I have yyyy-MM-dd:hh:mm, no :ss and no T. But I only use the set wakeup and shutdown period. Maybe that is why it is working for me.

## **03/01/2010 04:27 am - alien**

That would explain it. The wakeup period is calculated internally by mythshutdown. The -setwakeup is only used by the backend to set the next recording time.

In my case, my box kept waking up for the daily wakup, but stopped waking up to record programs until I changed the time format.

#### **03/21/2010 07:18 pm - jams**

*- Assignee set to jams*

#### **03/24/2010 01:07 pm - brfransen**

*- Target version set to 6.03.00*

*- % Done changed from 0 to 50*

left open for db update

#### **04/06/2010 01:49 pm - brfransen**

*- % Done changed from 50 to 90*

Added mythwelcome-config.py to linhes-scripts that will update the db with settings listed in mythwelcome-set-alarm.sh. Revision: http://www.linhes.org/bugs/projects/linhes/repository/revisions/c785b00ee7c35c42d509653fd16a13d4b0d76f6a

mythwelcome-config.py should be called in the mythtv .23 upgrade script.

#### **06/04/2010 01:52 am - cecil**

*- % Done changed from 90 to 100*

*- Category set to Other*

## **Files**

mythwelcome-set-alarm.sh 1.1 kB 02/25/2010 admin